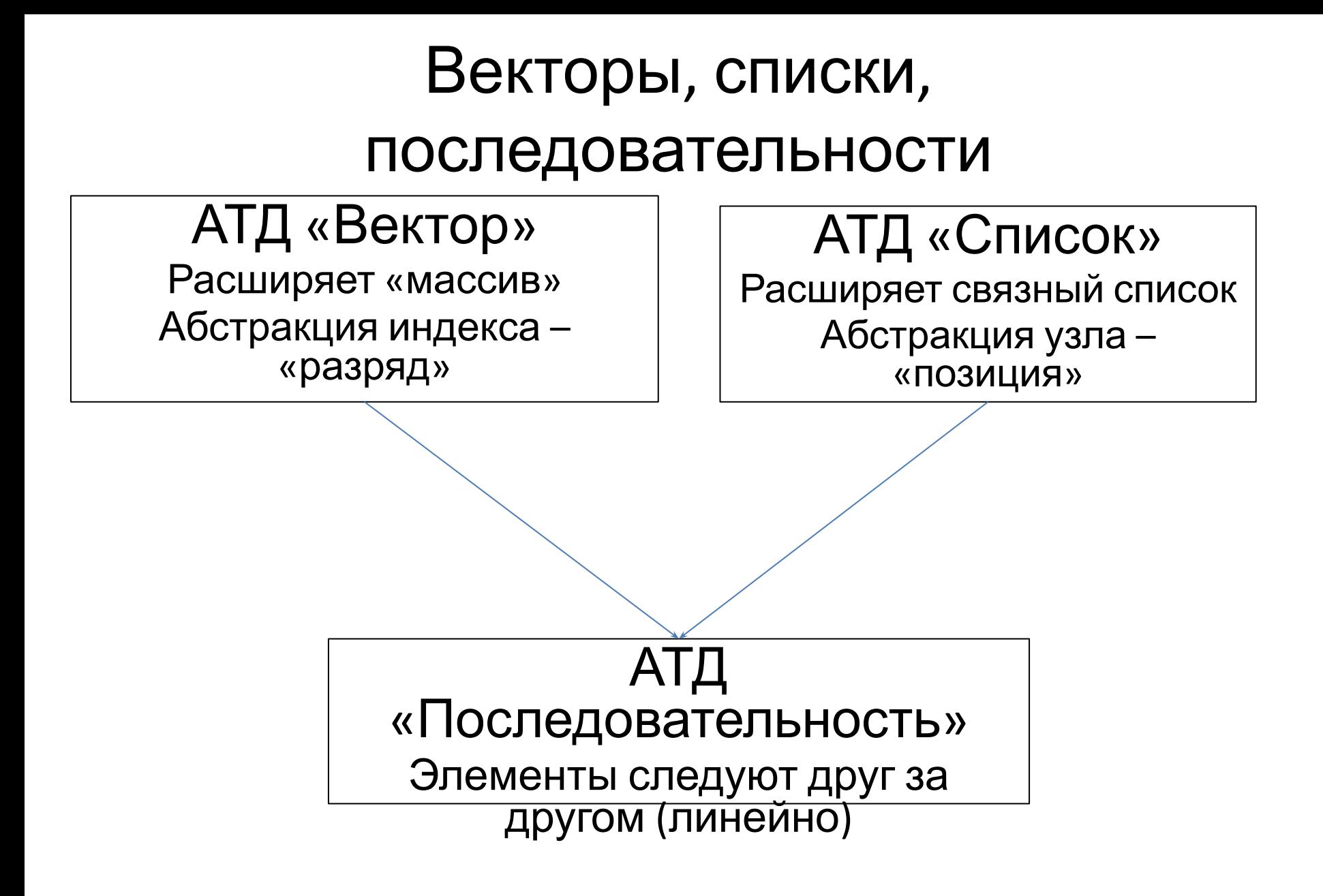

## АТД «Вектор» 1

- Пусть *S* линейная последовательность из *n*  элементов. *Разряд* элемента *е* последовательности *S*  равен количеству элементов, находящихся в *S* перед *е,* то есть разряд первого элемента последовательности равен 0, а последнего — *n***-**1. Очевидно, что разряд каждого элемента в *S* уникален.
- Абстракция «Вектор» заключается в том, что последовательность *S* не обязана быть массивом.
- Кроме того, «Вектор» более динамическая структура, поскольку разряд элемента в *S* может меняться вследствие удаления и добавления новых элементов.

## АТД «Вектор» 2

Основные методы:

- **• ElemAtRank**(*r*): возвращает элемент *S* с разрядом *r*; если *r<*0 или *r*>*п-*1, где *п* — текущее число элементов, выдается сообщение об ошибке. *Input:* целое число; *Output:* объект.
- **• ReplaceAtRank**(*r,e*): замещает объектом *е* элемент с разрядом *r* и возвращает замещаемый объект. Если *r<*0 или *r>п-*1, где *п —* текущее число элементов, выдается сообщение об ошибке. *Input:* целое число *r и* объект *е; Output:* объект.
- **• InsertAtRank**(*r,e*): добавляет в *S* новый элемент *е*; если *r<*0 или *r*>*п,* где *п* — текущее число элементов, выдается сообщение об ошибке. *Input:* целое число *r* и объект *е; Output:* нет.
- **• RemoveAtRank**(*r*): удаляет из *S* элемент с разрядом *r;* если *r<*0 или *r>п-*1, где *п —* текущее число элементов, выдается сообщение об ошибке. *Input:* целое число; *Output:* объект.
- стандартные методы *Size*() и *IsEmpty*()

#### Адаптация вектора для реализации дека

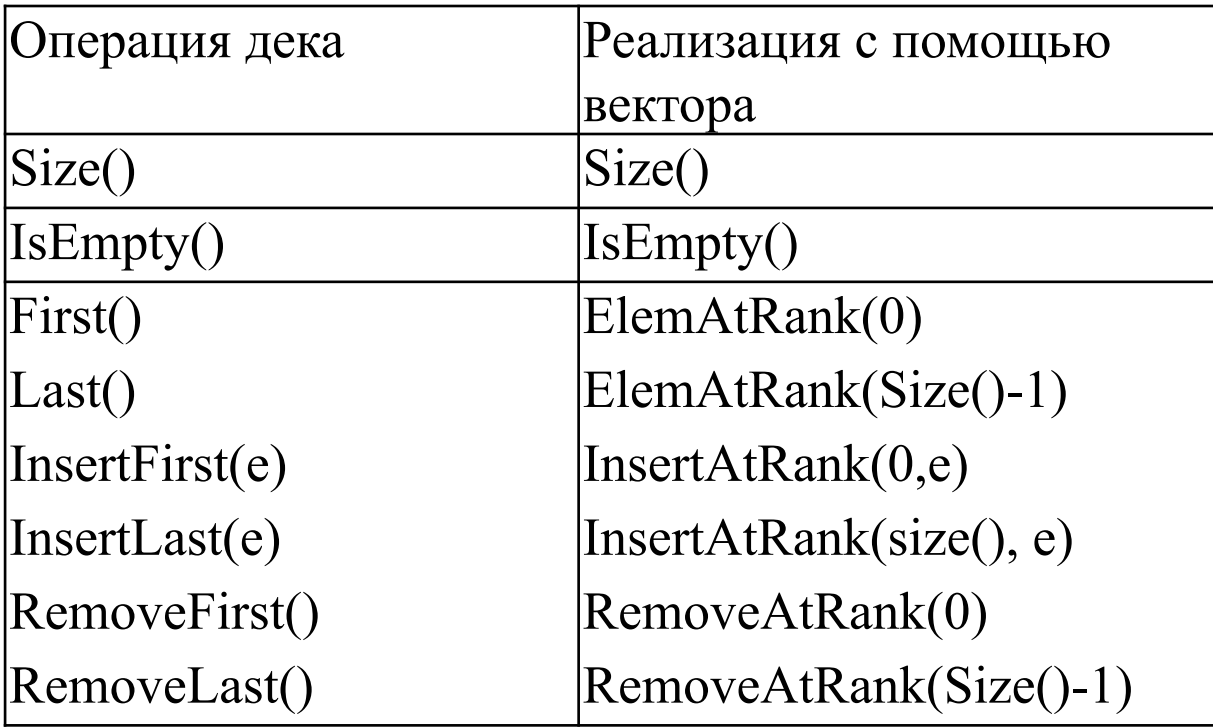

#### Реализация вектора с помощью массива

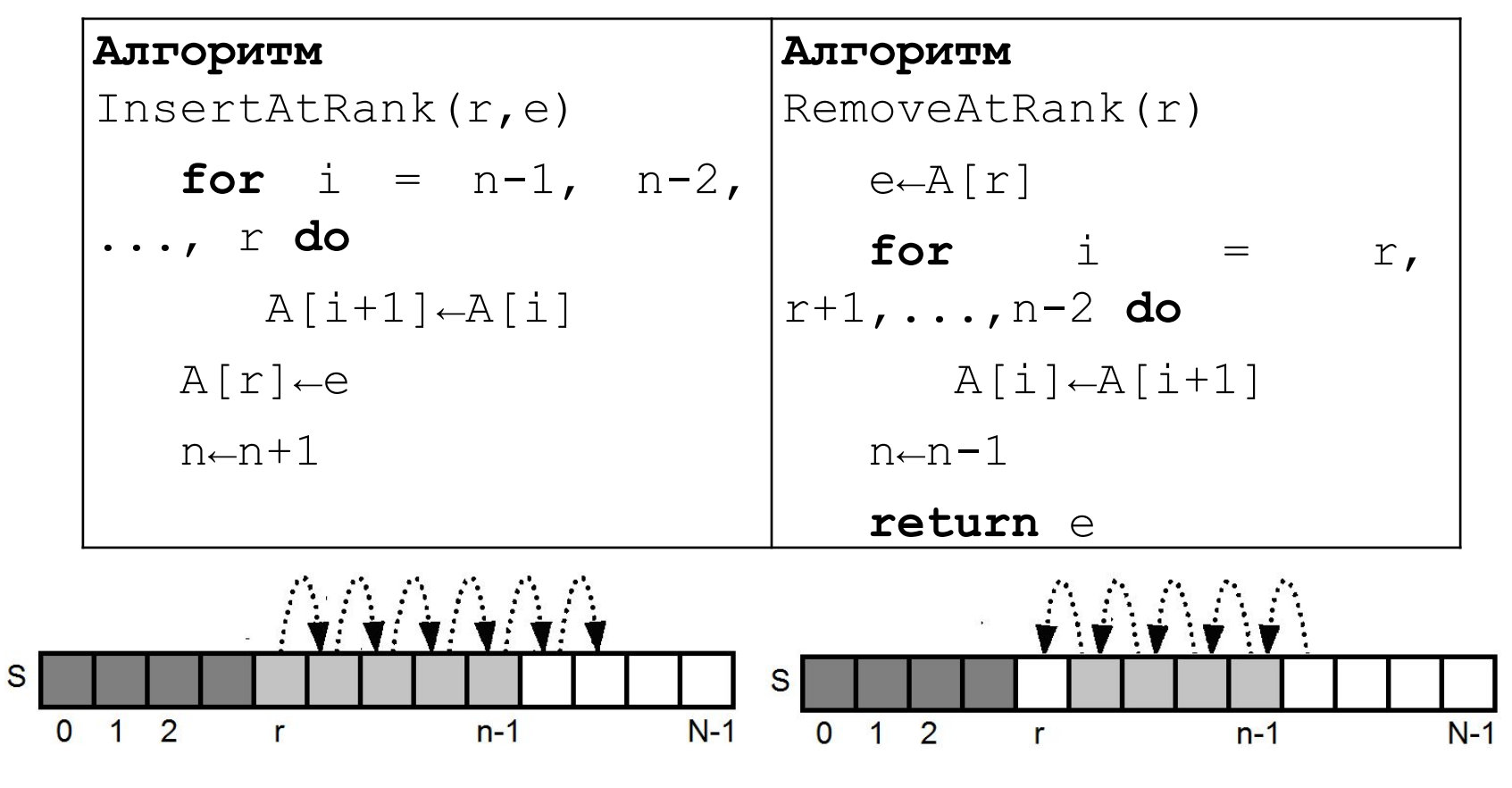

#### Недостатки:

1.InsertAtRank и RemoveAtRank выполняются за O(N) времени 2.Емкость вектора ограничена фиксированным размером массива

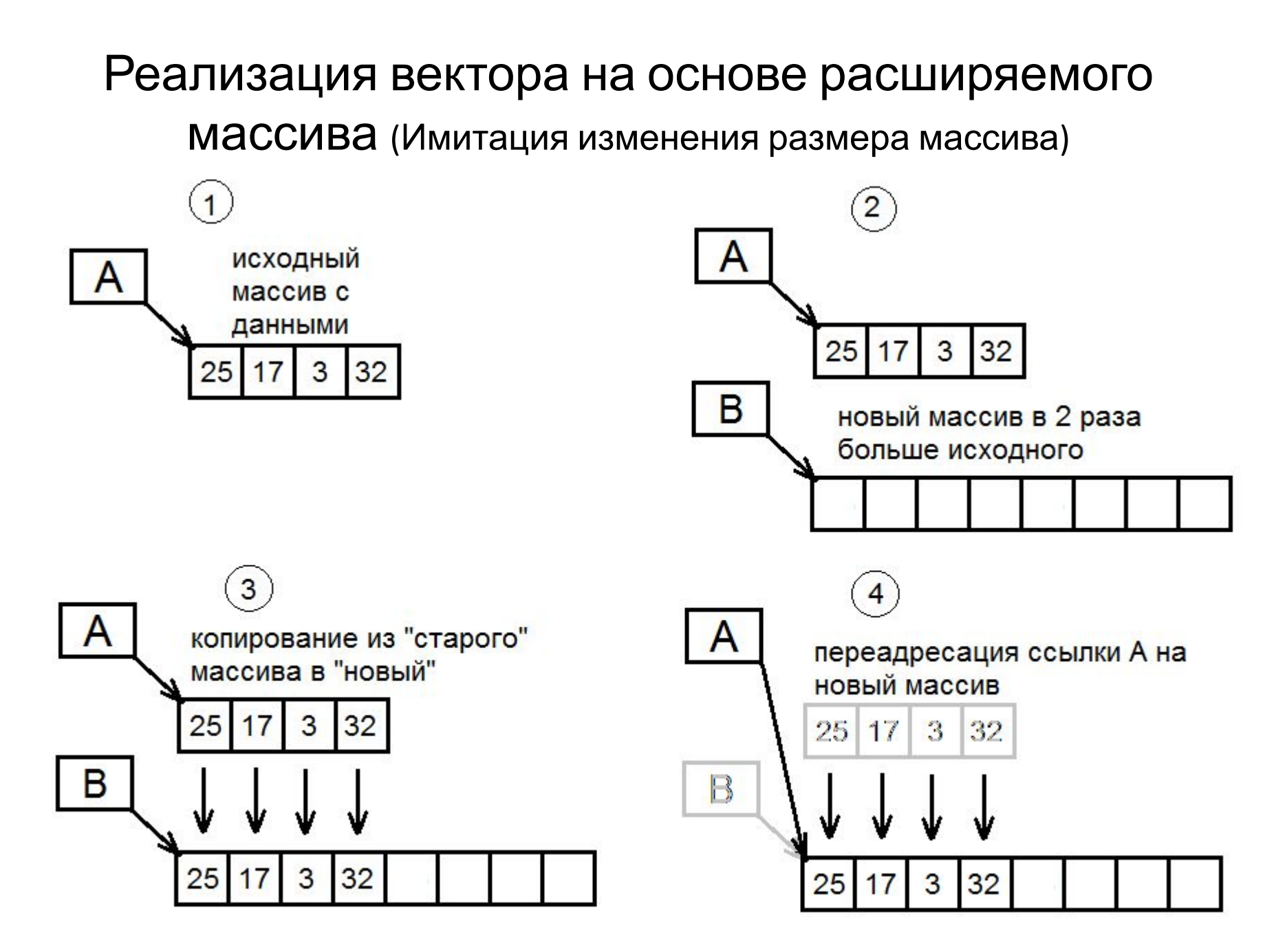

#### Реализация вектора на основе расширяемого массива

```
public class ArrayVector : Vector
{ private Object[ ] a;
   private int capacity =16; /* емкость вектора*/ private int size = 0; /* текущий
размер*/
   public ArrayVector() { a = new Object[capacity]; } //время O(1)
   public Object ElemAtRank(int r) { return a[r]; } //время O(1)
   public int Size() { return size; }
   public bool IsEmpty() { return (size == 0); }
   public Object ReplaceAtRank(int r, Object e) { Object temp = a[r]; return temp; } //время
O(1)
   public Object RemoveAtRank(int r) // время O(N)
   { Object temp = a[r];
     for (int i=r; i<size-1; i++) a[i] = a[i+1];
     size--; return temp;
   }
   public void InsertAtRank(int r, Object e) // время O(N)
   { if (size == capacity) // переполнение
     { capacity *= 2; Object[ ] b = new Object[capacity];
       for (int i=0; i<size; i++) b[i] = a[i];
       a = b; 
     } 
     for (int i=size-1; i>=r; i--) a[i+1] = a[i];
     a[r] = e; size++; 
 }
```
## АТД «Список» 1

- В списке узлы «знают» друг о друге. Поэтому операции с параметрами-узлами быстрее, чем операции с индексами в массиве.
- Например: RemoveAtNode(*v*), InsertAfterNode(*v*,*e*)
- Абстракция узла АТД «**Позиция**»
	- GetElement(): возвращает элемент, хранящийся в данной позиции.
		- *Input:* нет; *Output:* объект.
	- SetElement(Object e): помещает элемент в позицию. *Input:* элемент; *Output:* нет

## АТД «Список» - операции доступа по чтению

- **• First**(): возвращает позицию первого элемента списка *S;* если список пуст, выдается сообщение об ошибке. *Input:* нет; *Output:* позиция.
- **• Last**(): возвращает позицию последнего элемента списка *S;* если список пуст, выдается сообщение об ошибке. *Input:* нет; *Output:* позиция.
- **• IsFirst**(*р*): возвращает логическое значение, показывающее, является ли данная позиция первой в списке. *Input:* позиция р; *Output: ЛОГИЧЕСКОЕ ЗНАЧЕНИЕ.*
- **• IsLast**(*p*): возвращает логическое значение, показывающее, является ли данная позиция последней в списке. *Input:* позиция *р; Output:* логическое значение.
- **• Before**(*p*): возвращает позицию элемента *S,* который предшествует элементу позиции *р;* если *р* является первой позицией, выдается сообщение об ошибке. *Input:* позиция; *Output:* позиция.
- **• After**(*р*)*:* возвращает позицию элемента *S,* который следует за элементом позиции *р;* если *р* является последней позицией, выдается сообщение об ошибке. *Input:* позиция; *Output:* позиция.

## АТД «Список» - модифицирующие операции

- **• ReplaceElement**(*p*,*e*): замещает элемент в позиции *р* на *е* и возвращает элемент, который до этого был в позиции *р. Input:* позиция *р* и объект *е; Output:* объект.
- **• SwapElements**(*p*,*q*): меняет местами элементы в позициях *р* и *q* таким образом, что элемент в позиции *р* перемещается в позицию *q,* а элемент, бывший в позиции *q,* перемещается в позицию *р. Input:* две позиции; *Output:* нет.
- **• InsertFirst**(*e*): вставляет новый элемент *е* в *S* в качестве первого элемента списка.

*Input:* объект *е; Output:* позиция вставленного элемента *е.*

- **• InsertLast**(*e*): вставляет новый элемент *е* в *S* в качестве последнего элемента списка. *Input:* объект *е; Output:* позиция вставленного элемента *е.*
- **• InsertBefore**(*p*, *е):* вставляет новый элемент *е* в *S* перед позицией *р;* если *р* является первой позицией, выдается сообщение об ошибке. *Input:* позиция *р* и объект *е; Output:* позиция вставленного элемента *е.*
- **• InsertAfter**(*p*, *e):* вставляет новый элемент *е* в *S* после позиции *р;* если *р* является последней позицией, выдается сообщение об ошибке. *Input:* позиция *р* и объект *е; Output:* позиция вставленного элемента *е.*
- **• Remove**(*p*): удаляет из *S* элемент в позиции *р Input:* позиция; *Output:* удаленный элемент.

## Пример использования списка

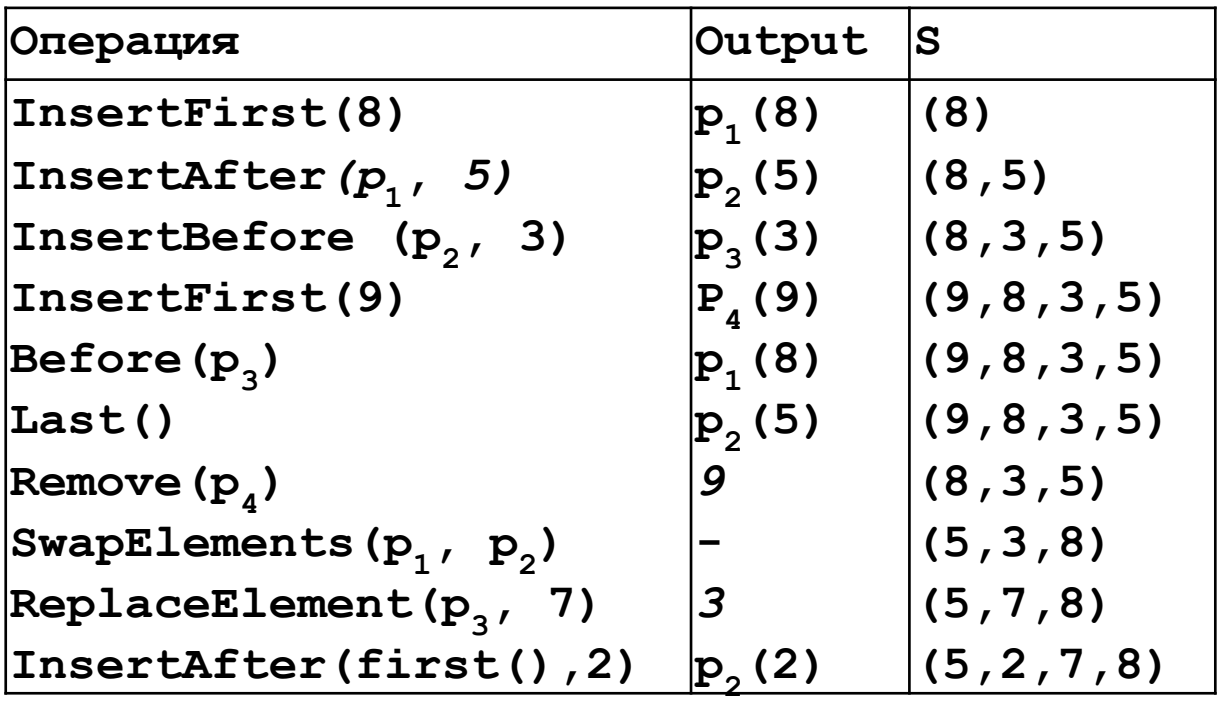

## Реализация АТД «Список» с помощью двусвязного списка – класс DNode

**class DNode : Position**

**}**

**{ private DNode prev, next;** 

 **private Object element; // элемент, хранящийся в данной позиции public DNode(DNode newPrev, DNode newNext, Object elem)** 

```
 { prev = newPrev; next = newNext; element = elem; }
```
 **public Object GetElement()** 

```
 { if ((prev == null) && (next == null))
```
 **throw new InvalidPositionException("Positionisnotinalist!"); return element;**

```
 }
  public void SetElement(Object newElement) {element = newElement;}
  public DNode GetNext() { return next; }
   public DNode GetPrev() { return prev; }
  public void SetNext(DNode newNext) { next = newNext; }
  public void SetPrev(DNode newPrev) { prev = newPrev; }
```
## Реализация АТД «Список» с помощью двусвязного списка – операция InsertAfter

Алгоритм InsertAfter(*p*, *e*):

Создать новый узел *v*

*v*.SetElement(*e*)

// связать v с предшествующим узлом

*v*.SetPrev(*p*)

// связать v с последующим узлом

v.SetNext(p.getNext())

// связывает ранее следовавший за р узел с v

(*p*.GetNext()).SetPrev(v)

 // связывает р с новым последующим узпом v *p*.SetNext(*v*)

return v { позиция элемента *e* }

#### Реализация АТД «Список» с помощью двусвязного списка – вспомогательный метод **checkPosition**

 **protected DNode checkPosition(Position p)**

 **{ if (p == null)**

```
 throw new InvalidPositionException("Null Position passed to NodeList.");
 if (p == header)
```
 **throw new InvalidPositionException("Header is not a valid position");**

 **if (p == trailer)**

 **throw new InvalidPositionException("Trailer is not a valid position");**

 **try**

```
 { DNode temp = (DNode)p;
   if ((temp.GetPrev() == null) || (temp.GetNext() == null))
     throw new InvalidPositionException("Position does not belong to a valid 
   NodeList");
    return temp;
   }
  catch (Exception e)
  { throw new InvalidPositionException("Position is of wrong type for this 
   container.");
 }
```
## АТД «Последовательность»

- все методы векторов
- все методы списков
- два дополнительных «связующих» метода, которые обеспечивают переход между разрядами и позициями:
	- AtRank(r): возвращает позицию элемента с разрядом r. *Input*: целое число; *Output*: позиция.
	- RankOf(*p*): возвращает разряд элемента в позиции *р. Input:* позиция; *Output:* целое число.

## АТД «Последовательность» – множественное наследование

public interface Sequence : List, Vector

{ // Дополнительные "переходные" методы. Position **AtRank**(int rank);

int **RankOf**(Position position);

Реализация последовательности с помощью двусвязного списка

- все методы АТД «список» выполняются за *O*(1) время.
- Методы же АТД «вектор» реализованы менее эффективно.
- ElemAtRank(*r*) поиск можно начать с ближайшего конца последовательности, время выполнения составит *O*(*min*(*r*+1, *n-r*))
- Аналогично InsertAtRank(*r*, *e*) и RemoveAtRank(*r*)

## Реализация последовательности с помощью двусвязного списка 1

**public class NodeSequence : NodeList, Sequence** 

**{ // проверяем, находится ли разряд в интервале [0,numElt-1]; protected void checkRank(int rank) // время O(1).**

 **{ if (rank<0 || rank>=numElts)**

```
 { String s = String.Format("Rank {0} is invalid for this sequence of {1} elements.", 
rank, numElts);
```
 **throw new BoundaryViolationException(s);**

```
 }
```

```
 public Position ElemAtRank (int rank) // время O(1)
```

```
 { DNode node;
```

```
 checkRank(rank); 
    if (rank <= Size()/2) // просматриваем последовательность от начала
    { node = header.GetNext(); for (int i=0; i < rank; i++) node = node.GetNext();
 }
    else // просматриваем последовательность с конца
    { node = trailer.GetPrev();
      for(int i=1; i<Size()-rank; i++) node = node.GetPrev();
    }
    return node;
```
#### Реализация последовательности с помощью двусвязного списка 2

```
public void InsertAtRank (int rank, Object element) // время O(n)
   { if (rank == Size()) // в данном случае не выполняется checkRank
       InsertLast(element);
     else
     { checkRank(rank);
       InsertBefore(AtRank(rank), element);
 }
 }
   public Object RemoveAtRank (int rank) // время O(n)
    { checkRank(rank);
     return Remove(AtRank(rank));
 }
   public Object ReplaceAtRank (int rank,Object element) //время O(n)
     { checkRank(rank);
     return ReplaceElement(AtRank(rank),element);
 }
}
```
#### Сравнительный анализ различных реализаций последовательности

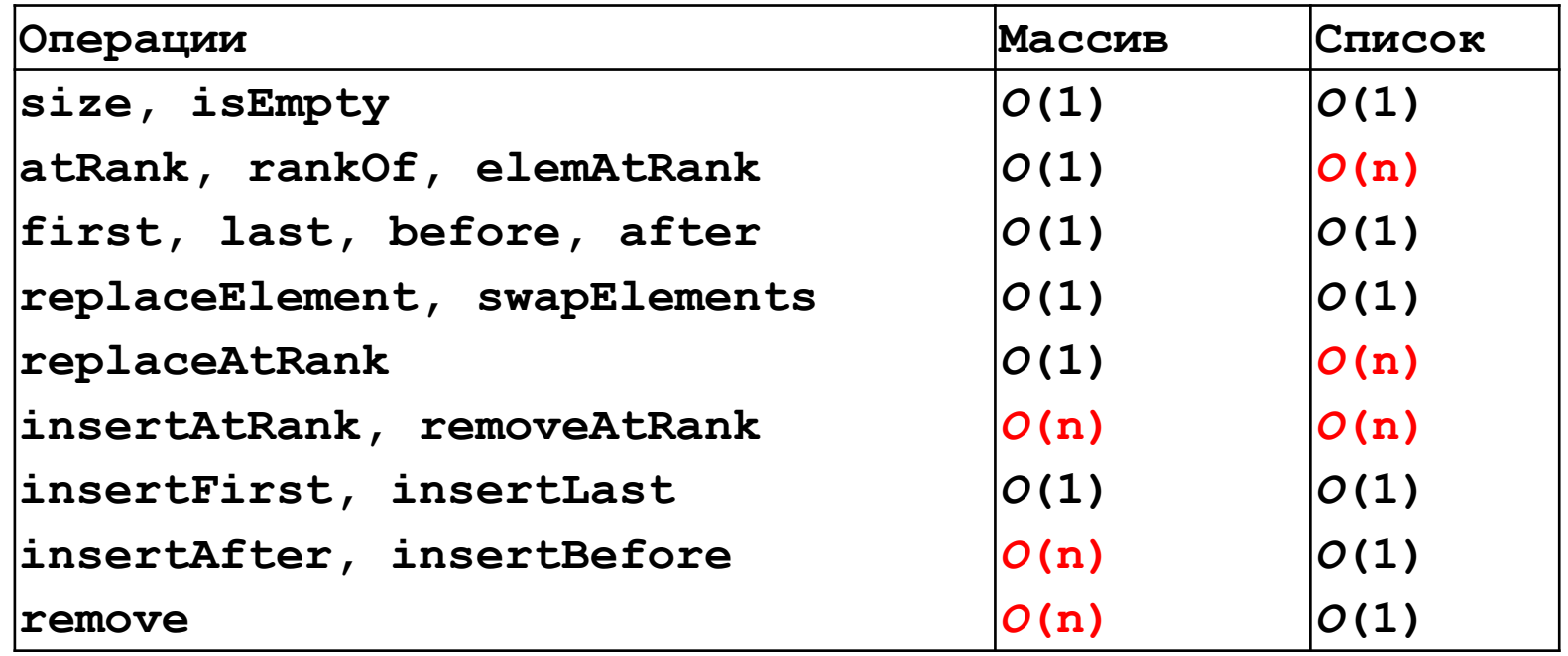

Каждая из реализаций имеет свои преимущества и недостатки. Выбор того или иного способа обусловлен конкретными требованиями приложения. Поскольку структура АТД «последовательность» не зависит от конкретных условий реализации, применяется наиболее соответствующая реализация с минимальными изменениями в программе.

## Векторы, списки, последовательности – иерархия интерфейсов

Задача – оптимизация состава методов

Введем обобщающее понятие «контейнер» («коллекция») и классификацию методов контейнеров:

- *• методы запросов* возвращают информацию о контейнере;
- *• методы доступа* возвращают элементы или позиции контейнера;
- *• методы обновления* изменяют контейнер, добавляя, удаляя элементы или изменяя отношения между элементами.
- *• методы конструктора,* создающие экземпляр контейнера.

## Инспектирующие контейнеры

В таких контейнерах, после их инициализации с помощью конструктора, разрешен доступ «только для чтения». Таким образом, элементы в них защищены от ошибочных или злонамеренных внешних попыток

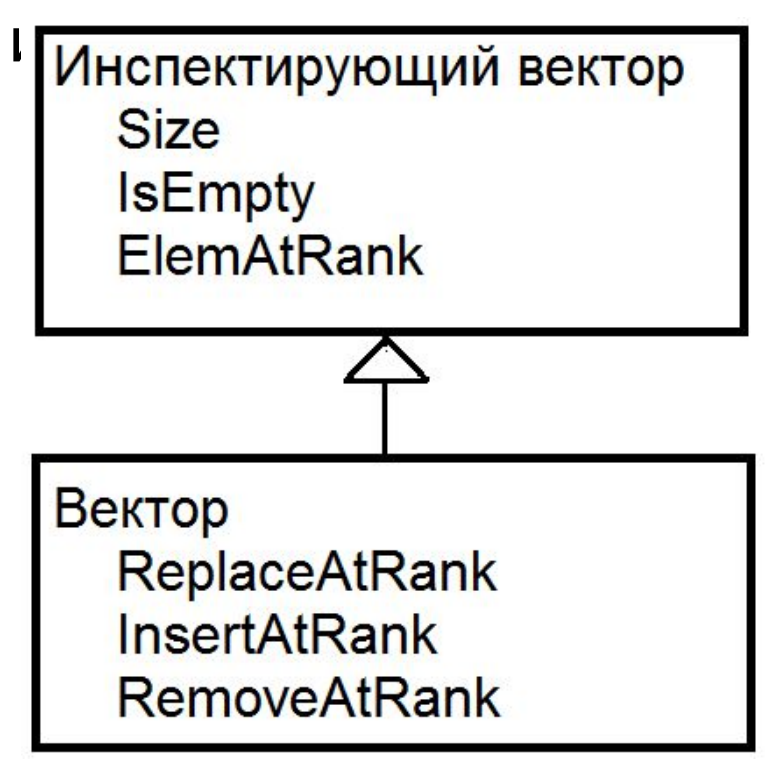

## Структура иерархии последовательностей

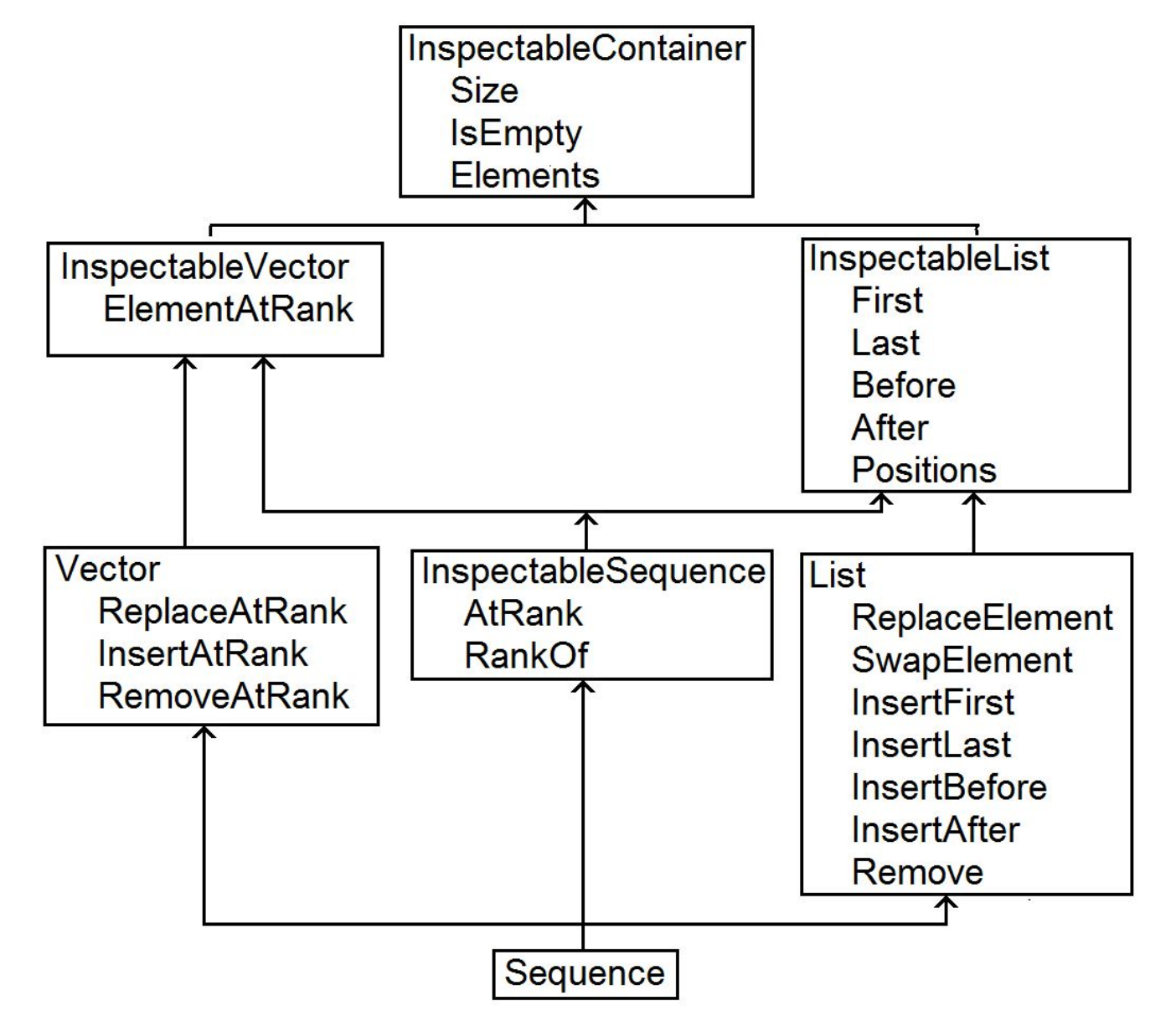

# Итераторы – АТД «Итератор»

Многие задачи с коллекциями связаны с просмотром всех элементов по порядку.

*Итератор -* абстрактное представление процесса просмотра коллекции элементов по порядку. Итератор инкапсулирует понятия «место» и «следующий» в коллекциях объектов.

АТД ObjectIterator поддерживает два следующих метода:

HasNext: проверяет наличие оставшихся в итераторе элементов.

*Input: нет; Output:* логическое значение.

NextObject: возвращает и удаляет следующий элемент итератора. *Input:* нет; *Output:* объект.

Кроме того, объект-коллекция должен реализовывать метод, который возвращает итератор элементов коллекции (например, GetEnumerator()). В C# ArrayList реализует поддержку итераторов.

**public static void printArrayList1(ArrayList aList)**

**{ IEnumerator iterator = aList.GetEnumerator(); while (iterator.MoveNext())**

```
 { Console.WriteLine(iterator.Current); }
```

```
}
public static void printArrayList2(ArrayList aList)
```

```
{ foreach(Object o in aList)
```

```
 { Console.WriteLine(o); }
```